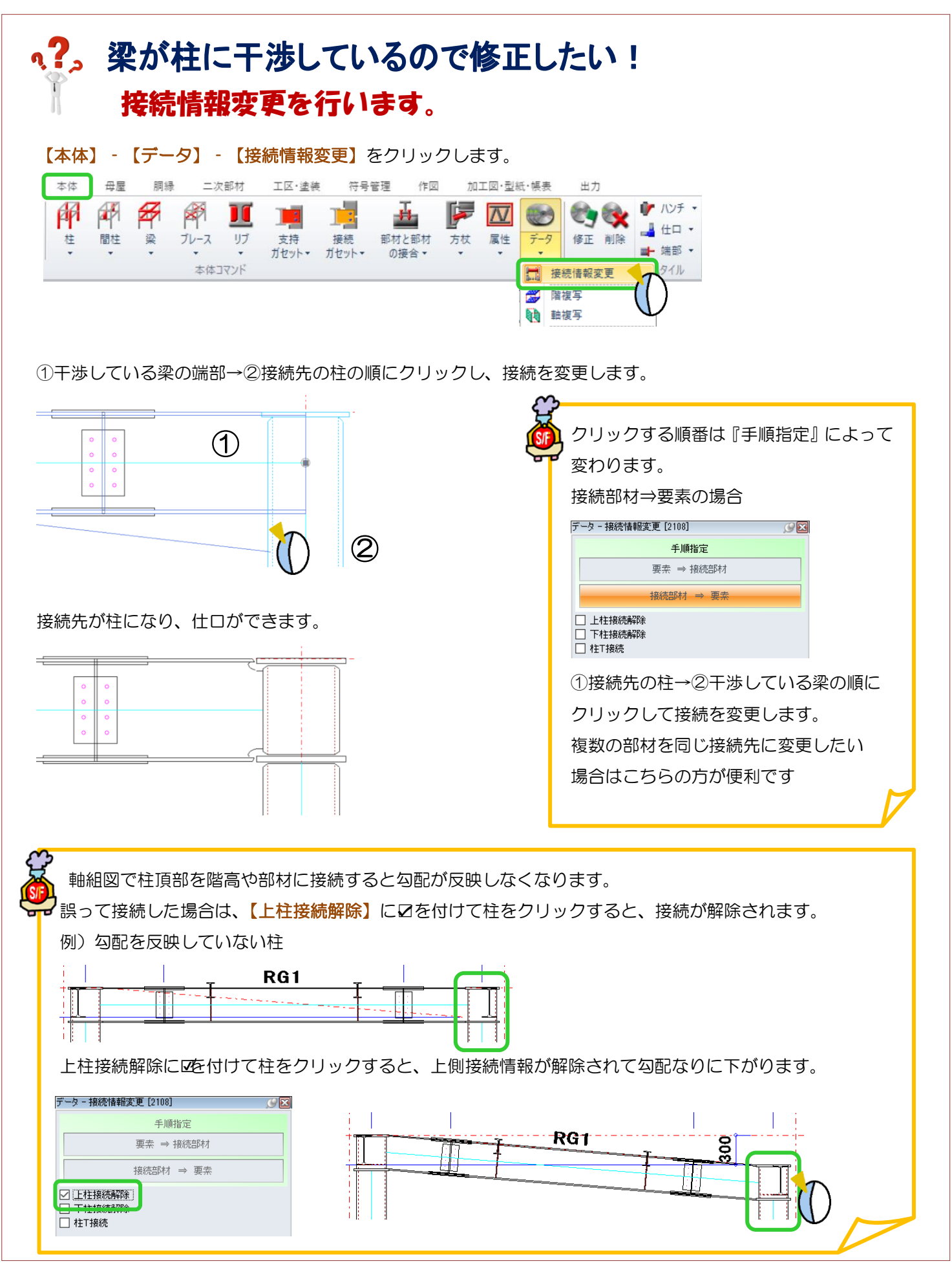

Ver2.55 2021/02